# **Oracle® Communications Network Charging and Control**

Messaging Firewall Technical Guide Release 12.0.0

December 2017

# **Copyright**

Copyright © 2017, Oracle and/or its affiliates. All rights reserved.

This software and related documentation are provided under a license agreement containing restrictions on use and disclosure and are protected by intellectual property laws. Except as expressly permitted in your license agreement or allowed by law, you may not use, copy, reproduce, translate, broadcast, modify, license, transmit, distribute, exhibit, perform, publish, or display any part, in any form, or by any means. Reverse engineering, disassembly, or decompilation of this software, unless required by law for interoperability, is prohibited.

The information contained herein is subject to change without notice and is not warranted to be errorfree. If you find any errors, please report them to us in writing.

If this is software or related documentation that is delivered to the U.S. Government or anyone licensing it on behalf of the U.S. Government, then the following notice is applicable:

U.S. GOVERNMENT END USERS: Oracle programs, including any operating system, integrated software, any programs installed on the hardware, and/or documentation, delivered to U.S. Government end users are "commercial computer software" pursuant to the applicable Federal Acquisition Regulation and agency-specific supplemental regulations. As such, use, duplication, disclosure, modification, and adaptation of the programs, including any operating system, integrated software, any programs installed on the hardware, and/or documentation, shall be subject to license terms and license restrictions applicable to the programs. No other rights are granted to the U.S. Government.

This software or hardware is developed for general use in a variety of information management applications. It is not developed or intended for use in any inherently dangerous applications, including applications that may create a risk of personal injury. If you use this software or hardware in dangerous applications, then you shall be responsible to take all appropriate fail-safe, backup, redundancy, and other measures to ensure its safe use. Oracle Corporation and its affiliates disclaim any liability for any damages caused by use of this software or hardware in dangerous applications.

Oracle and Java are registered trademarks of Oracle and/or its affiliates. Other names may be trademarks of their respective owners.

Intel and Intel Xeon are trademarks or registered trademarks of Intel Corporation. All SPARC trademarks are used under license and are trademarks or registered trademarks of SPARC International, Inc. AMD, Opteron, the AMD logo, and the AMD Opteron logo are trademarks or registered trademarks of Advanced Micro Devices. UNIX is a registered trademark of The Open Group.

This software or hardware and documentation may provide access to or information about content, products, and services from third parties. Oracle Corporation and its affiliates are not responsible for and expressly disclaim all warranties of any kind with respect to third-party content, products, and services unless otherwise set forth in an applicable agreement between you and Oracle. Oracle Corporation and its affiliates will not be responsible for any loss, costs, or damages incurred due to your access to or use of third-party content, products, or services, except as set forth in an applicable agreement between you and Oracle.

# **Contents**

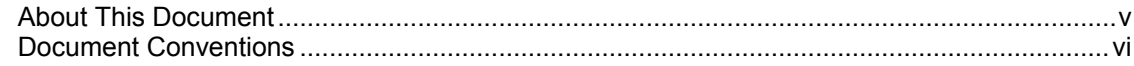

# **Chapter 1**

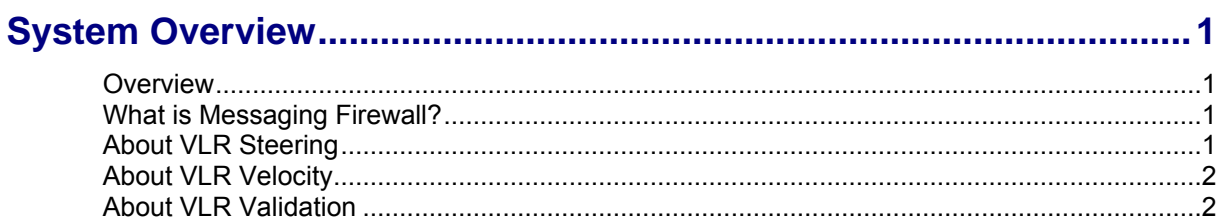

# **Chapter 2**

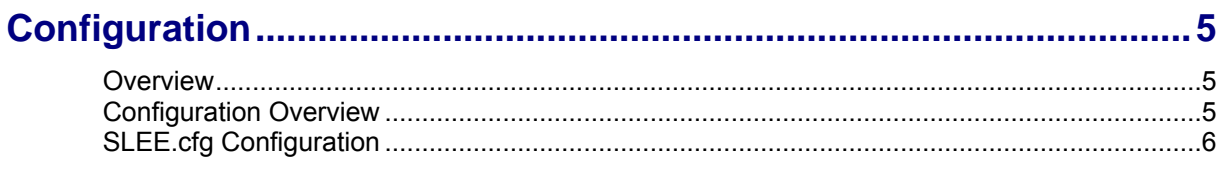

# **Chapter 3**

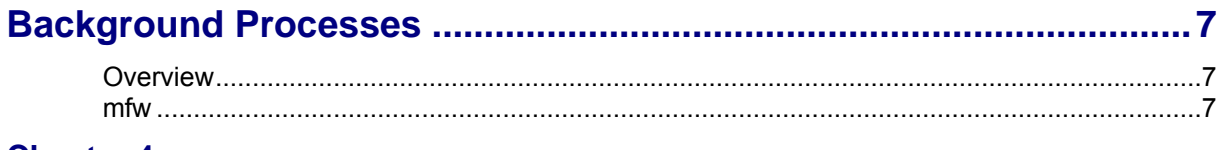

# **Chapter 4**

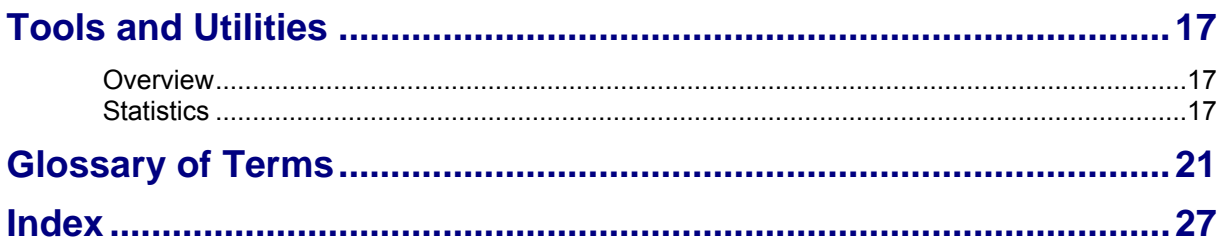

# <span id="page-4-0"></span>**About This Document**

#### **Scope**

The scope of this document includes all the information required to administer the Messaging Firewall application.

#### **Audience**

This guide is written primarily for system administrators and other personnel who administer the Messaging Firewall application. However, the overview sections of the document are useful to anyone requiring an introduction to the application.

#### **Prerequisites**

Although it is not a prerequisite to using this guide, familiarity with the target platform would be an advantage.

A solid understanding of Unix and a familiarity with IN concepts are an essential prerequisite for safely using the information contained in this technical guide. Attempting to install, remove, configure or otherwise alter the described system without the appropriate background skills, could cause damage to the system; including temporary or permanent incorrect operation, loss of service, and may render your system beyond recovery.

This manual describes system tasks that should only be carried out by suitably trained operators.

#### **Related Documents**

The following documents are related to this document:

- $\bullet$ *ACS User's Guide*
- *ACS Technical Guide*
- *MM Technical Guide*

# <span id="page-5-0"></span>**Document Conventions**

# **Typographical Conventions**

The following terms and typographical conventions are used in the Oracle Communications Network Charging and Control (NCC) documentation.

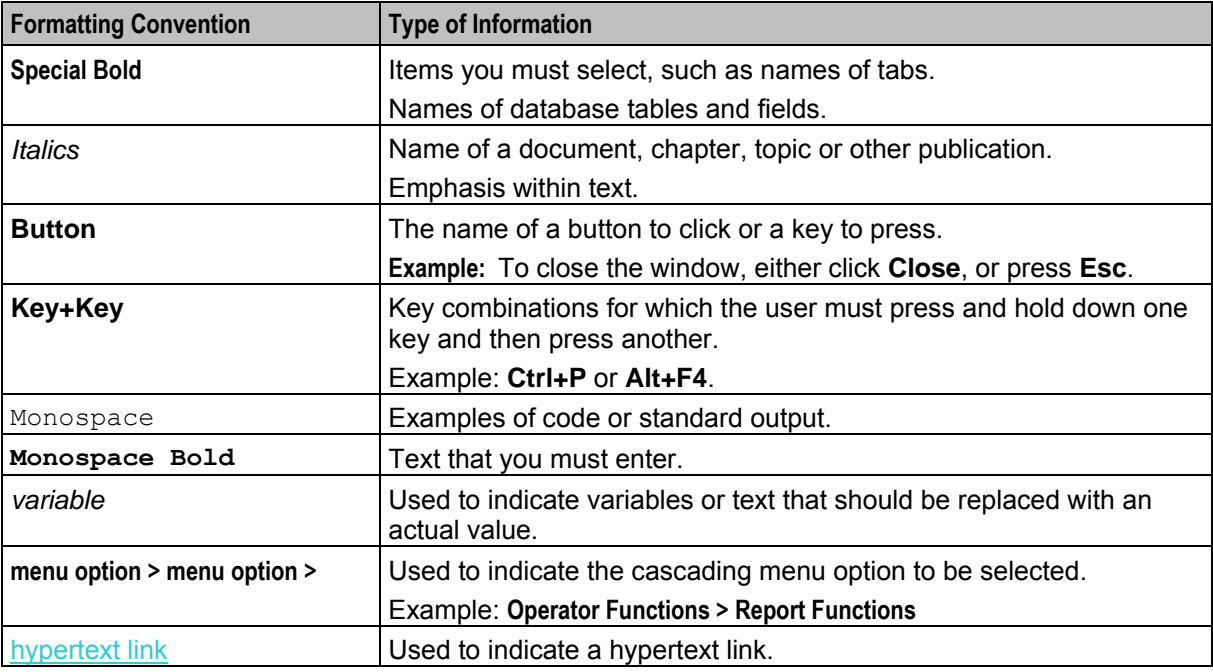

Specialized terms and acronyms are defined in the glossary at the end of this guide.

Chapter 1 **System Overview** 

# <span id="page-6-5"></span><span id="page-6-2"></span><span id="page-6-1"></span><span id="page-6-0"></span>**Overview**

#### **Introduction**

This chapter provides a high-level overview of the application. It explains the basic functionality of the system and lists the main components.

It is not intended to advise on any specific Oracle Communications Network Charging and Control (NCC) network or service implications of the product.

#### **In this Chapter**

This chapter contains the following topics. [What is Messaging Firewall?.](#page-6-5)........................................................................................................ [1](#page-6-5)

# <span id="page-6-3"></span>**What is Messaging Firewall?**

#### **Introduction**

Messaging Firewall is a software-based IN solution that checks and handles native protocol messages within the defined protocol message flows. Messaging Firewall is protocol-aware, and checks and validates data to determine if the sender of a message is trusted or not.

Messaging Firewall performs the following functions, which are based on Visitor Location Register (VLR):

- VLR Steering
- VLR Velocity
- <span id="page-6-4"></span>• VLR Validation

# **About VLR Steering**

VLR Steering prevents a subscriber's mobile device from connecting to a roaming operator who is not in the preferred network. However, you can enable the connection to a non-preferred network by configuring the number of times to attempt a connection before determining that the preferred network is not available.

Messaging Firewall performs VLR steering only when an UpdateLocation message is received.

VLR Steering performs the following tasks:

- **1** Decodes the msisdnReference from mapOpen.
- **2** If the configuration item no\_of\_vlr\_steers is equal to 0, performs VLR Velocity.
- **3** If msisdnReference is not in cache, adds msisdnReference to the cache and tests the value of the no\_of\_vlr\_steers configuration item.
- 4 If no of vlr steers is set to a value greater than 0, increments the cache entry noOfSteers and rejects the UpdateLocation message.
- **5** If msisdnReference is in the local cache, tests the cache entry noOfSteers against the no of vlr steer configuration item.
- **6** If noOfSteers is greater than the no of vlr steer configuration item, allows the message to move on to the VLR Velocity check. Otherwise, it increments the noOfSteers entry value and rejects the message. The cache flushes the entry after Time to live (TTL) expires.

# <span id="page-7-0"></span>**About VLR Velocity**

VLR Velocity enables you to update the location that is geographically possible in the time since the last update. VLR Velocity compares the location of the message's global title calling party country code with the VMSC country code that is returned from the HLR. The HLR lookup is populated by the location message's IMSI.

Messaging Firewall performs VLR Velocity only when an UpdateLocation message is received.

VLR Velocity performs the following tasks:

- **1** Checks if msisdnReference is in the country code prefix.
- **2** Performs a RIMS lookup to retrieve the vmsc.
- **3** Checks if the vmsc is in the visiting country code prefix.
- <span id="page-7-1"></span>**4** Sends UpdateLocation back on the network.

# **About VLR Validation**

VLR Validation confirms if a record in the VLR is available in the HLR. If the record is not available in the HLR, VLR Validation rejects the MAP message. Messaging Firewall performs VLR Validation for all message types, except for the UpdateLocation message.

VLR Validation performs the following actions:

- **1** Decodes msisdnReference from mapOpen or from the actual message if no mapOpen is present.
- **2** Checks if msisdnReference is in the validation prefix code.
- **3** Performs a RIMS lookup to retrieve the vmsc.
- **4** If the RIMS vmsc and the MSISDN match, sends the message back on the network. If the RIMS vmsc and the MSISDN do not match, compares the MSISDN with "REJECT fail code". If a match is made, sends the REJECT message back on the network.
- **5** If no match is made with the "REJECT fail code" list, compares the MSISDN with the "DISCARD fail code". If a match is made, closes the dialog and returns an error message.
- **6** If no match is made with the "REJECT fail code" list or the "DISCARD fail code" list, closes the dialog and accepts the message.

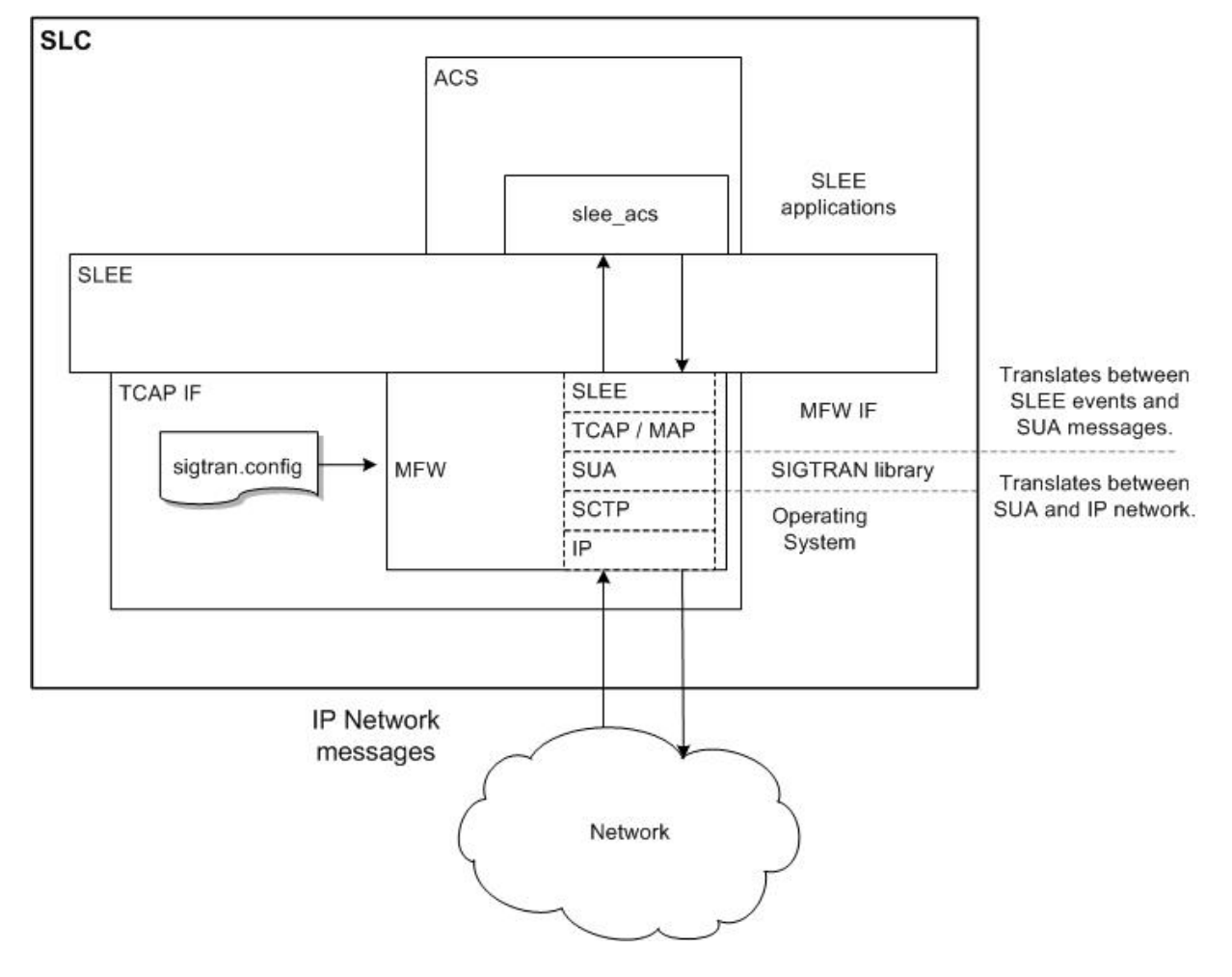

The following diagram shows the SCCP SUA interface:

The following diagram illustrates the SLEE correlation ID:

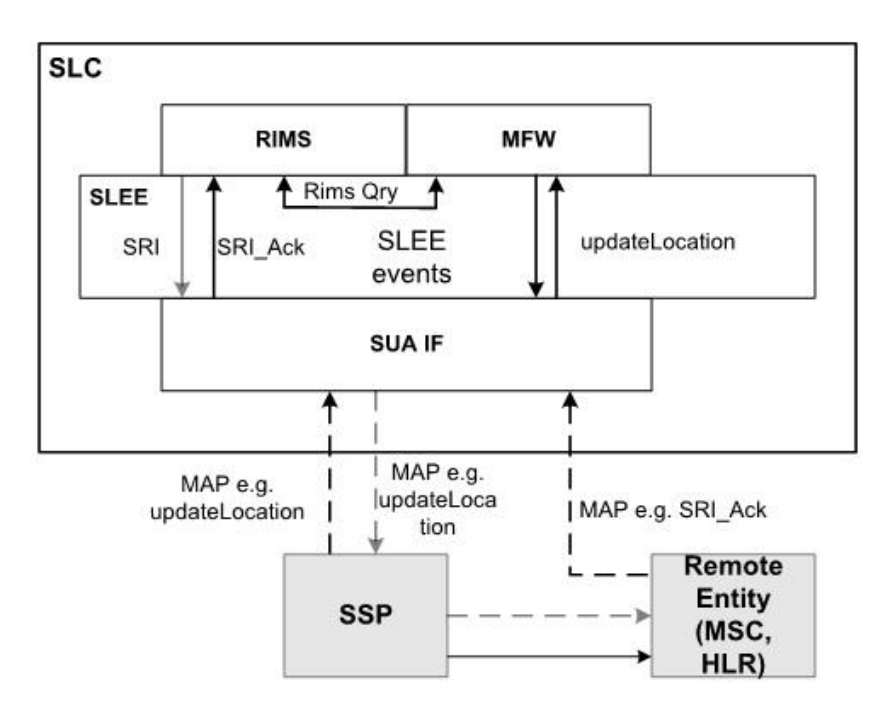

# Chapter 2 **Configuration**

# <span id="page-10-4"></span><span id="page-10-2"></span><span id="page-10-1"></span><span id="page-10-0"></span>**Overview**

#### **Introduction**

This chapter explains how to configure Messaging Firewall for the Oracle Communications Network Charging and Control (NCC) application.

#### **In this chapter**

This chapter contains the following topics.

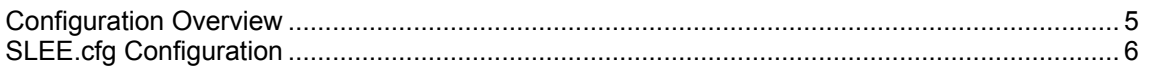

# <span id="page-10-3"></span>**Configuration Overview**

#### **Introduction**

There are configuration options that are added to the configuration files that are not explained in this chapter. These configuration options are required by the system and should not be changed.

## **Configuration Components**

The following components form the configuration components for Messaging Firewall:

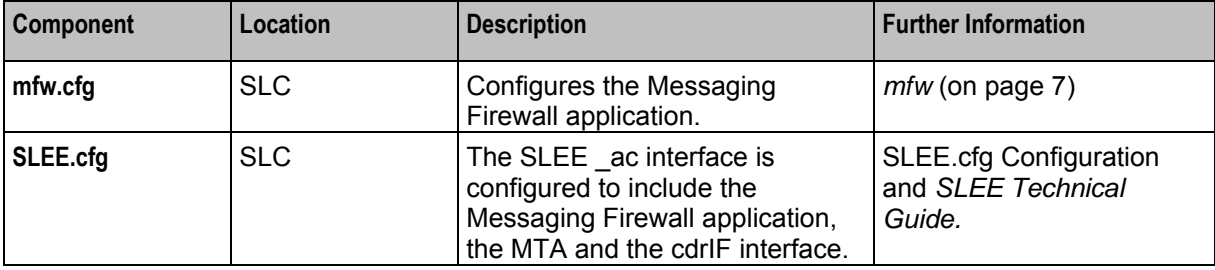

#### **Configuration Files Location**

The Messaging Firewall configuration files are located in the **/IN/service\_packages/MFW/etc** directory.

#### **Editing Configuration Files**

To ensure that you have a working copy, before making any changes to the configuration files, backup your current configuration.

To edit configuration files, open the configuration file using a standard file editor. Do not use file editors such as Microsoft Word that attach Microsoft DOS or Windows line termination characters (for example, ^M) at the end of each row, because this causes file errors when the application tries to read the configuration file.

#### <span id="page-11-1"></span>**Loading Configuration Changes**

If you change a configuration file, then you must send a signal (SIGHUP) to the relevant process, or restart the SLEE to enable the new options to take effect.

# <span id="page-11-0"></span>**SLEE.cfg Configuration**

#### **Introduction**

You must configure the **SLEE.cfg** file to enable Messaging Firewall to work.

During the installation of the Messaging Firewall application, the **SLEE.cfg** file is updated automatically to set up the platform to use MFW.

For more information, see:

- *SLEE Technical Guide* for information on SLEE configuration.  $\bullet$
- *XML TCAP Interface Technical Guide* for information on SERVICEKEY format.

#### **MFW SLEE Configuration**

After the installation of the Messaging Firewall application, verify that the following lines have been added to the **SLEE.cfg** file:

```
APPLICATION=mfwApplication mfw.sh /IN/service_packages/MFW/bin 1 1 # mfw
SERVICEKEY=INTEGER 0x1080000000a MFW # (GSM RegsiterSS)<br>SERVICEKEY=INTEGER 0x1080000000b MFW # (GSM EraseSS)
SERVICEKEY=INTEGER 0x1080000000b MFW # (GSM EraseSS)<br>SERVICEKEY=INTEGER 0x1080000000c MFW # (GSM ActivateSS)
SERVICEKEY=INTEGER 0x1080000000c MFW #
SERVICEKEY=INTEGER 0x1080000000d MFW # (GSM DeactivateSS)
SERVICEKEY=INTEGER 0x1080000000e MFW # (GSM InterrogateSS)
SERVICEKEY=INTEGER 0x10800000011 MFW # (GSM RegisterPassword)
SERVICEKEY=INTEGER 0x10800000002 MFW # (GSM UpdateLocation)
SERVICEKEY=INTEGER 0x10800000004 MFW # (GSM ProvideRoamingNumber)
SERVICEKEY=INTEGER 0x10800000043 MFW # (GSM purgeMS)
SERVICEKEY=INTEGER 0x10800000039 MFW # (GSM RestoreData)
SERVICEKEY=INTEGER 0x10800000036 MFW # (GSM BeginSubscriberActivity)
SERVICEKEY=INTEGER 0x10800000013 MFW # (GSM ProcessUSSData)
SERVICEKEY=INTEGER 0x10A0000002D MFW # (GSM SRI_SM)
SERVICEKEY=INTEGER 0x10A00000016 MFW # (GSM SRI)
SERVICEKEY=INTEGER 0x10A0000002E MFW # (GSM MO SM)
SERVICEKEY=INTEGER 0x10A0000002C MFW # (GSM MT SM)
SERVICE=MFW 1 mfwApplication MFW
```
During the installation, SERVICEKEY values are generated from the subsystem number and the specified base key and therefore may be different from those shown here.

Chapter 3

# **Background Processes**

# <span id="page-12-4"></span><span id="page-12-2"></span><span id="page-12-1"></span><span id="page-12-0"></span>**Overview**

#### **Introduction**

This chapter explains the processes that are started automatically by Service Logic Execution Environment (SLEE).

**Note:** This chapter also includes some plug-ins to background processes which do not run independently.

#### **In this chapter**

This chapter contains the following topics.

<span id="page-12-3"></span>[mfw](#page-12-4) ................................................................................................................................................ [7](#page-12-4)

# **mfw**

#### **Purpose**

Messaging Firewall receives a MAP message from the TCAP Interface and performs VLR validation, VLR steering, or VLR roaming depending on the message type. An appropriate alarm is raised if there is a problem processing the message.

#### **Startup**

mfw is started automatically by SLEE. The following lines must be included in **SLEE.cfg** to start mfw:

```
APPLICATION=mfwApplication mfw.sh /IN/service_packages/MFW/bin 1 1 
SERVICEKEY=INTEGER 0x10800000002 MFW
SERVICEKEY=INTEGER 0x10800000006 MFW 
SERVICE=MFW 1 mfwApplication MFW
```
**Note:** The service key details are generated automatically during installation and therefore may be different from this example.

For more information, see SLEE.cfg Configuration.

#### **Location**

mfw is located on the SLC.

#### **mfw.cfg configuration file**

The configuration file for mfw is **mfw.cfg**.

The following text shows the default configuration for Messaging Firewall in the **mfw.cfg** file:

 $mfw = \{$ 

# Cache tuning options

```
cache = { } # Maximum number of HLR responses to cache at any one time 
     # default size = 1000000
     # Time to live 
     # default = 3600 seconds
    # ttl = 3600
  } 
  # OPTIONAL 
  # VLR Steering - number of times to Roam/Steer UpdateLocation 
  # messages, before accepting the message. 
  # default is 3 
 # no of vlr steers = 3
  # OPTIONAL 
  # VLR Velocity Visiting Country Code 
  # The Visiting Country code and the minimum time allowed to travel there. 
  # AF (93), SV (503)
 # 
  # Example : 
  # VisitingCCodes = [ 
                    { \cdot \text{code="93" } } # { code="503" } 
\# \qquad \qquad ]
  # 
  VisitingCCodes = [ 
                   { code="93" }
                   { code="503" }
 ]
  # OPTIONAL 
  # VLR Velocity Country Codes 
  # ie UK (44), FR (33) 
 # 
  # Where the VLR Velocity Visiting Country code prefixes 
  # the VLR Velocity Country Codes. 
  # 
  # Example : 
  # UK --> AF&SV 
  # CountryCodes = [ 
   # { min_allowed_time="0030", visiting_and_country_code="9344" 
} ie AFUK 
 # { min_allowed_time="0120", visiting and country code="50344"
} ie SVUK 
 # 
  # FR --> AF&SV 
   # { min_allowed_time="0030", visiting_and_country_code="9333" 
} ie AFFR 
   # { min_allowed_time="0120", visiting_and_country_code="50333" 
} ie SVFR 
\# \qquad ]
   # 
  CountryCodes = [ 
                   { min_allowed_time="0030", visiting_and_country_code="9344" } 
                   { min_allowed_time="0120", visiting_and_country_code="50344" 
}
                   { min_allowed_time="0030", visiting_and_country_code="9333" } 
                   { min_allowed_time="0120", visiting_and_country_code="50333" 
}
 ]
   # OPTIONAL
```

```
 # VLR Validation Prefix Codes
   # Validates the initial message prefix 
   # e.g ActivateSS, DeactivateSS etc Global Title 
   # calling party number prefix.
 #
   # Example :
   # ValidationPrefixCodes = [ { validation_prefix_code="441273" }
                              { validation_prefix_code="2711473" }
\# \qquad ]
   #
  ValidationPrefixCodes = [ { validation_prefix_code="441273" } 
                             { validation_prefix_code="2711473" }
 ]
  # OPTIONAL
  # VLR Validation Reject Fail Codes 
  # If the VLR validation fails and the gt cgpn prefix 
  # is found within this prefix list, and having failed 
   # the VLR Validation check the resultant message sent 
   # will be a TCAP abort
   #
  # Example :
   # RejectFailCodes = [ { reject_fail_code="441273" } 
  # { [ 12711473" ]}\# \qquad ]
   #
  RejectFailCodes = [ { reject_fail_code="441273" } 
                        { reject_fail_code="2711473" } 
[ ]
  # OPTIONAL
   # VLR Validation Discard Fail Codes 
  # If the VLR validation fails and the gt cgpn prefix 
  # is found within this prefix list, and having failed 
   # the VLR Validation check and the "Reject fail prefix" check 
   # the mfw program will generate a system error message. 
 #
  # Note if the "Reject Fail prefix" check and the 
   # "Discard fail prefix" return no results then the 
   # message will be Accepted silently but not relayed 
  # back to the STP.
 #
  # Example :
   # DiscardFailCodes = [ { discard_fail_code="441273" } 
  # { discard_fail_code="2711473" }
\# \qquad \qquad \qquad \qquad \qquad \qquad \qquad \qquad \qquad \qquad \qquad \qquad \qquad \qquad \qquad \qquad \qquad \qquad \qquad \qquad \qquad \qquad \qquad \qquad \qquad \qquad \qquad \qquad \qquad \qquad \qquad \qquad \qquad \qquad \qquad \qquad 
   #
 DiscardFailCodes = [ { discard fail code="441273" }
                        { discardfailcode="2711473" }
[ ]
  # OPTIONAL
   # rims_if 
  # The Rims interface handle
  # rims_if = "rimsIf"
  # OPTIONAL
   # vmsc_if 
   # The VMSC interface handle
   # vmsc_if = "vmscIf"
   # OPTIONAL
   # Specify the Point-Code standard used in configuration (ITU-TS or ANSI).
```

```
 # The default will be ITU-TS if not defined. 
   # ITU-TS point codes will be encoded as a 14-bit structure consisting of 
   # a 3-bit zone identification, and 8-bit area/network identification and 
   # a 3-bit signaling point identification. ANSI point codes will be encoded 
   # in a 24-bit structure consisting of an 8-bit network identification, an 
   # 8-bit cluster identification and an 8-bit member identification.
   # Allowed values: "ITU-TS","ANSI"
 # 
 # Example: 
  # pc_format = "ITU-TS"
   # MANDATORY Not currently used. 
   # Maps the SCCP calling party number in the original MAP message (if present) 
   # to an IMSI value that will be present in any MAP responses sent by the MFW. 
 # 
   # prefix (MANDATORY)
   # The rule containing the longest prefix match will be fired. Prefix matching 
is 
   # performed on the SCCP calling party number in the original MAP message (if 
present). 
   # A default prefix of "*" will match any SCCP CgPN and will also match a 
message 
   # which does not have an SCCP CgPN defined. Only one default prefix can be 
defined. 
  # Example: 
  # prefix = "44"
 # 
  # imsi (MANDATORY) 
   # The imsi value to use in any generated MAP responses. 
   # Example: 
   # imsi = "441473123456" 
  #map response imsi = [ { prefix="44", imsi="441473123456" }
                          # { prefix="*", imsi="441473000000" } 
\# \qquad ]
  # OPTIONAL 
   # Maps the abort code number returned by the Map Trigger Node to a 
   # alarm message and severity. 
 # 
   # code (OPTIONAL) 
   # The alarm code to match. If the code is not defined the rule will match any 
alarm if 
   # a match is not found in other rules. 
   # Example: 
 # code = 10 # 
  # message (MANDATORY) 
   # The message to print in the alarm 
   # Example: 
   # message = "An Error Occurred" 
 # 
  # severity (MANDATORY) 
   # The severity of the Alarm. Allowed values (in order of increasing severity) 
are: 
   # "NOTICE", "WARNING", "ERROR", "CRITICAL" 
 # 
  # abort code mapping = [ { code = 10, message = "A Critical Error Occurred",
severity = "CRITICAL" \}{ code = 11, message = "An error occurred", severity
= "ERROR" }
   # { message = "A minor error occurred", severity = 
"WARNING" }
\# \qquad ]
```

```
# OPTIONAL
 # Set the default MAP version (1, 2 or 3). This is only relevant 
 # if messages are received without an application context. 
 map version = 1
```
#### **Parameters**

}

mfw accepts the following parameters:

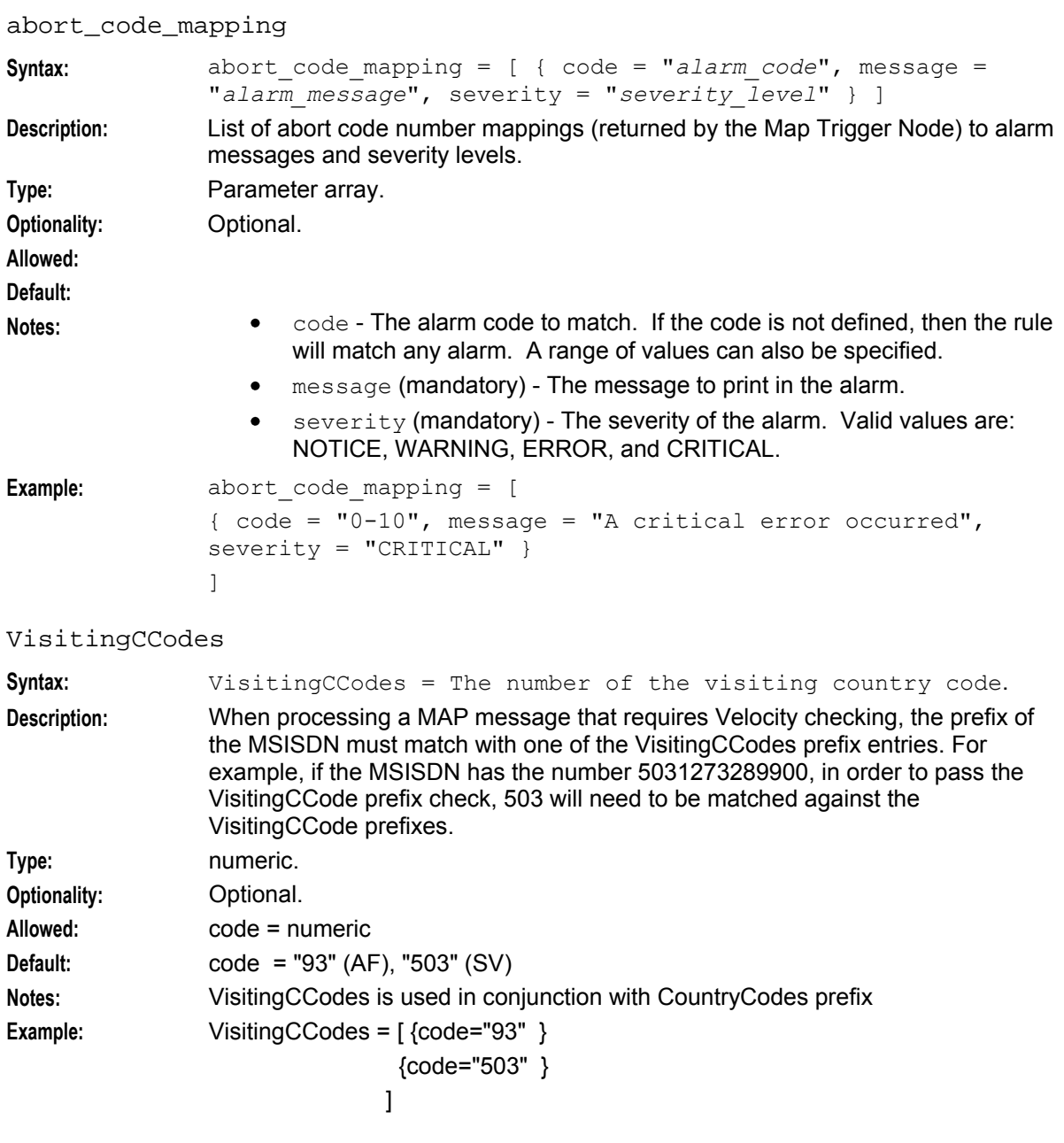

#### CountryCodes

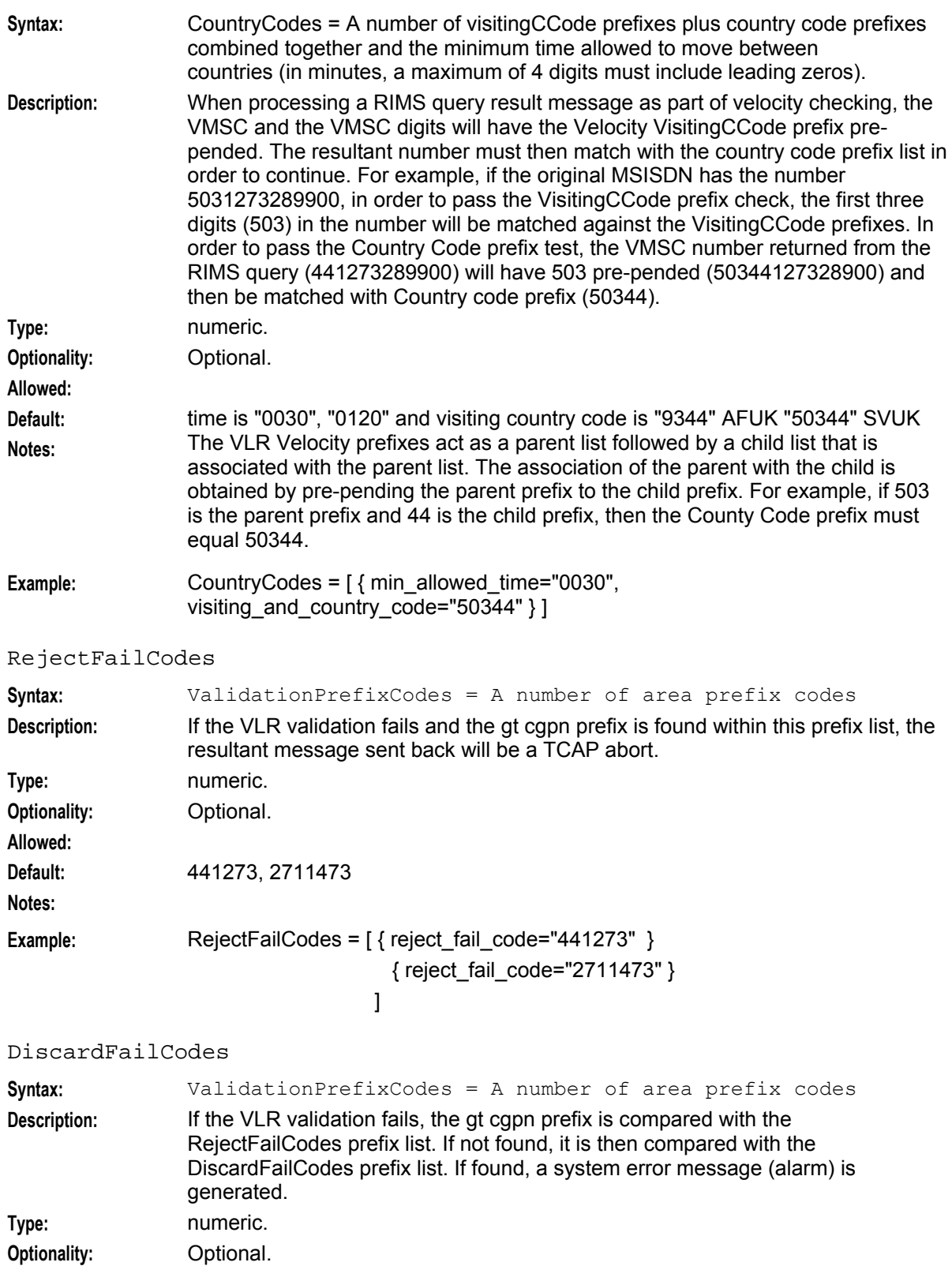

**Default:** 441255,2711455 **Notes:** If the "Reject Fail codes" prefix check and the "Discard fail codes" prefix check

12 Messaging Firewall Technical Guide

**Allowed:**

fail, the message is accepted but not relayed back to the STP.

**Example:** DiscardFailCodes = [ { discard\_fail\_code="441255" } { discard\_fail\_code="2711455" }  $\sim$  100  $\sim$  100  $\sim$  100  $\sim$  100  $\sim$  100  $\sim$  100  $\sim$ 

#### map\_version

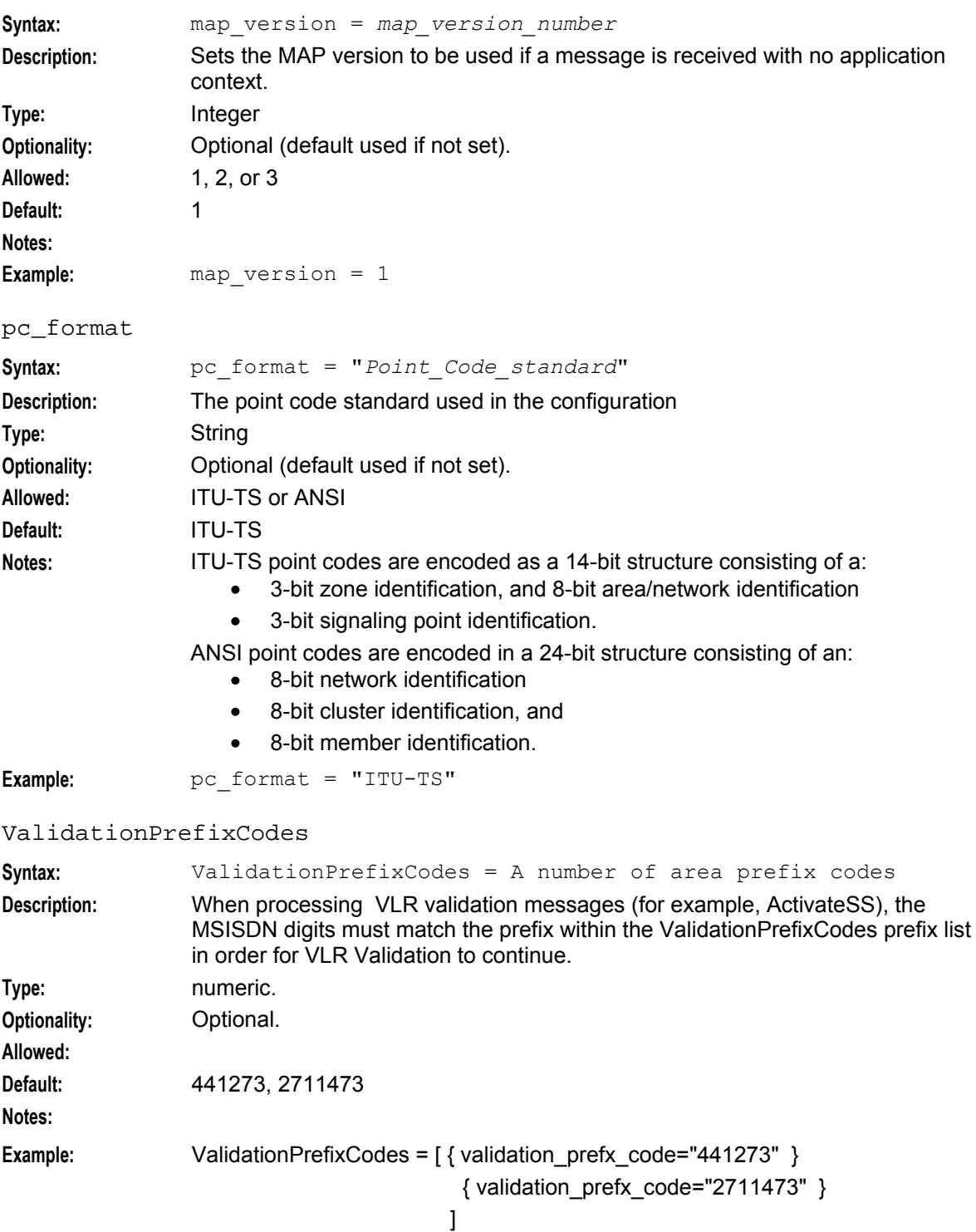

#### **Chapter 3**

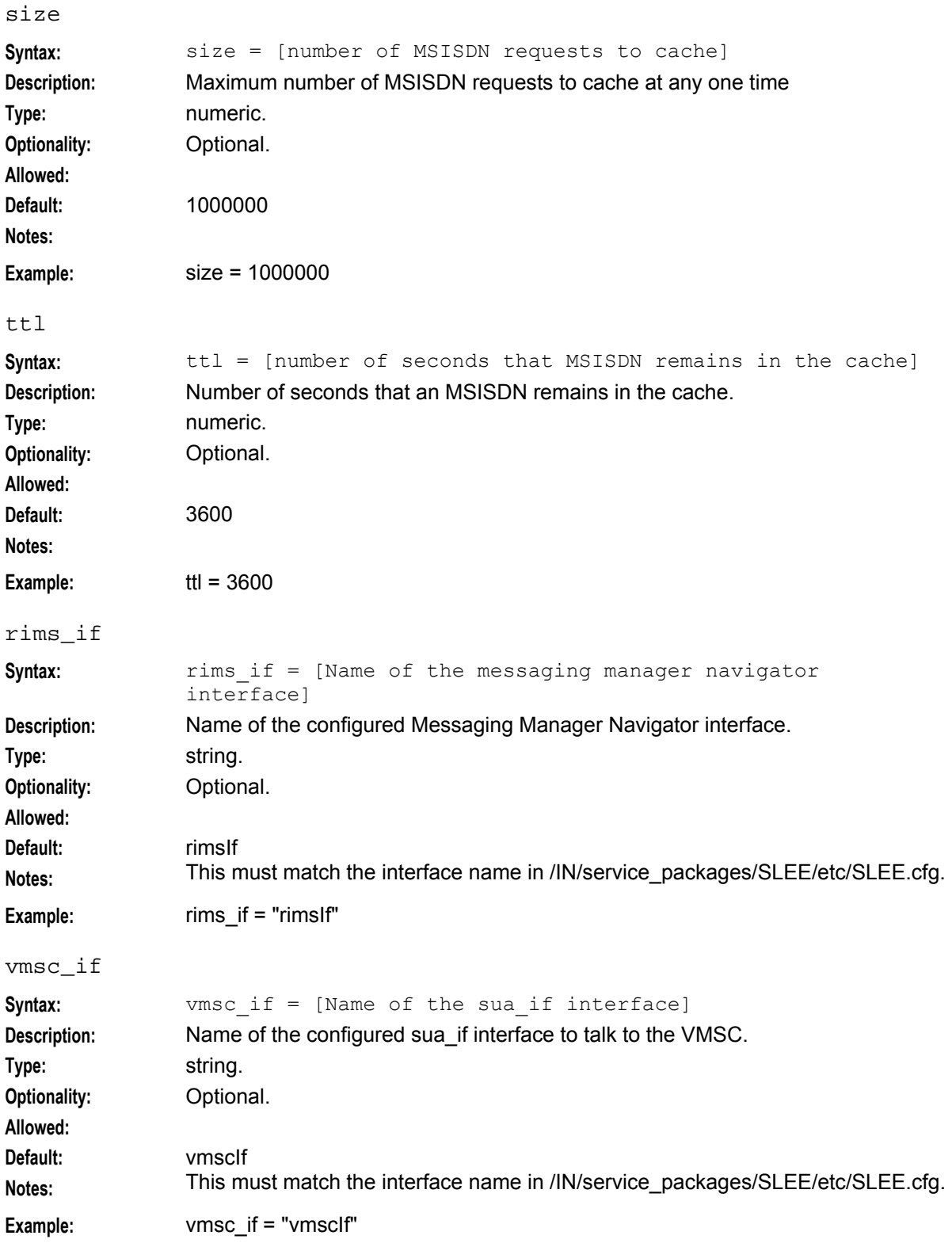

# **Failure**

If mfw fails, alarms are raised to syslog.

# **Output**

mfw writes error messages to the system messages file and writes additional output to **/IN/service\_packages/MFW/tmp/mfw.log**.

# Chapter 4 **Tools and Utilities**

# <span id="page-22-4"></span><span id="page-22-2"></span><span id="page-22-1"></span><span id="page-22-0"></span>**Overview**

#### **Introduction**

This chapter explains the tools and utilities that are available.

#### **In this chapter**

This chapter contains the following topics.

[Statistics](#page-22-4) ...................................................................................................................................... [17](#page-22-4)

# <span id="page-22-3"></span>**Statistics**

#### **Introduction**

Messaging Firewall collects statistics using the standard SMS statistic mechanism and stores them to the SMF database. For more information about how the statistics are collected, see *SMS Technical Guide*.

## **VLR Steering Statistics**

The following table describes the statistics that VLR Steering uses.

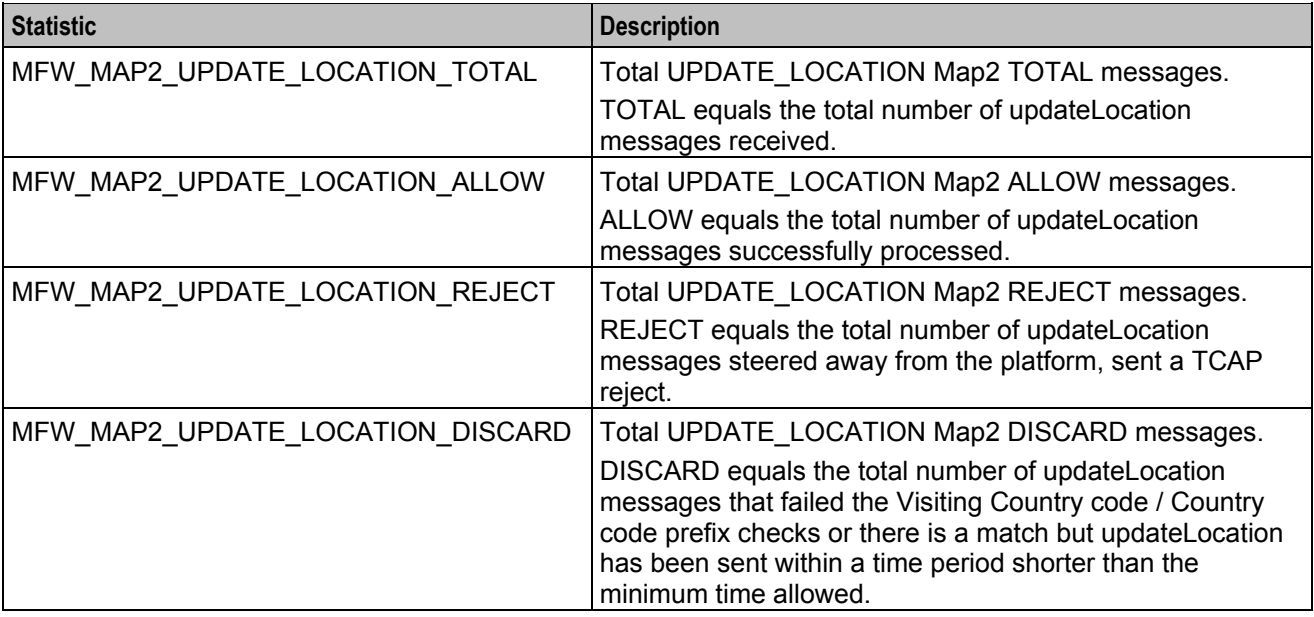

# **VLR Validation Statistics**

The following table describes the statistics that VLR Validation uses.

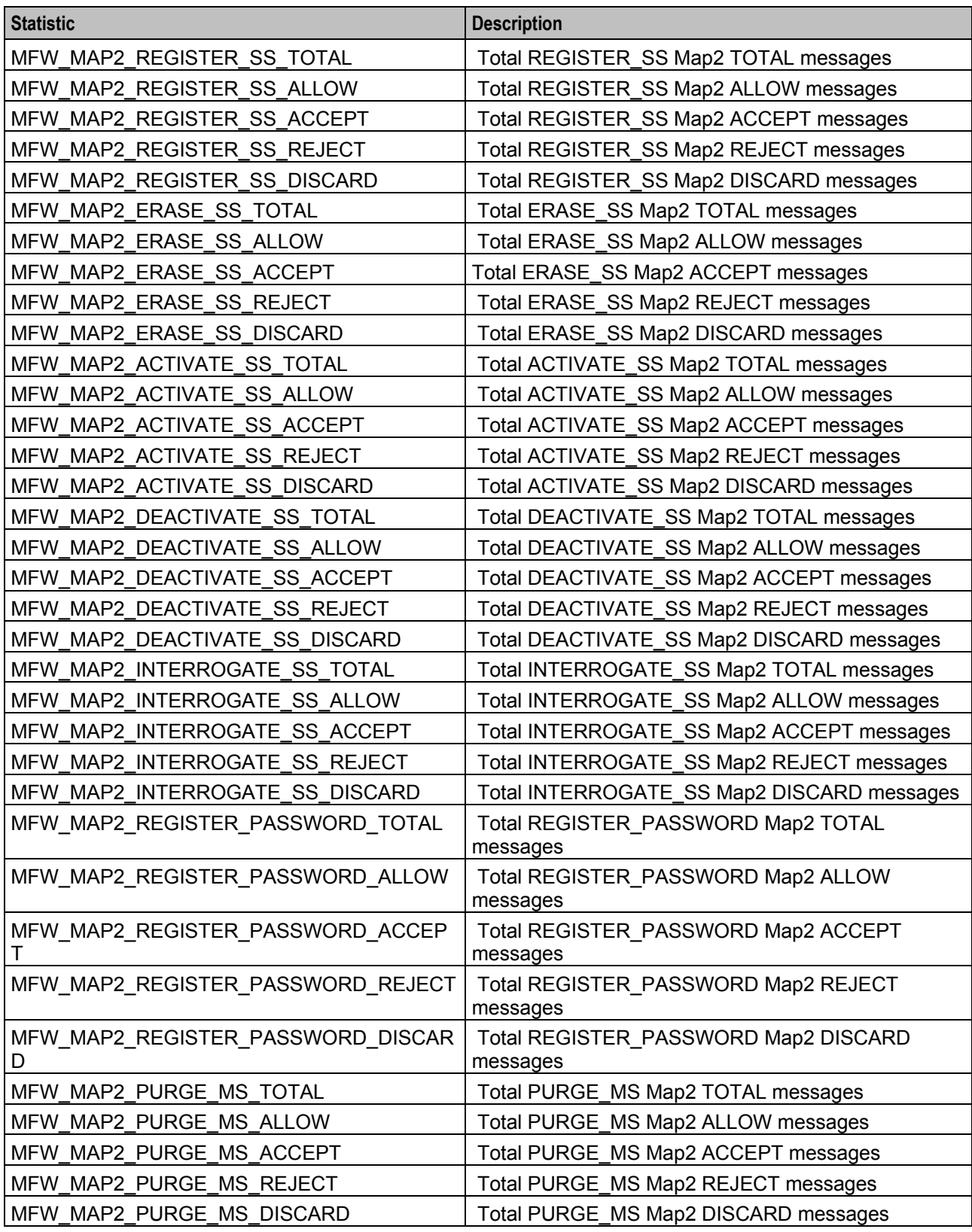

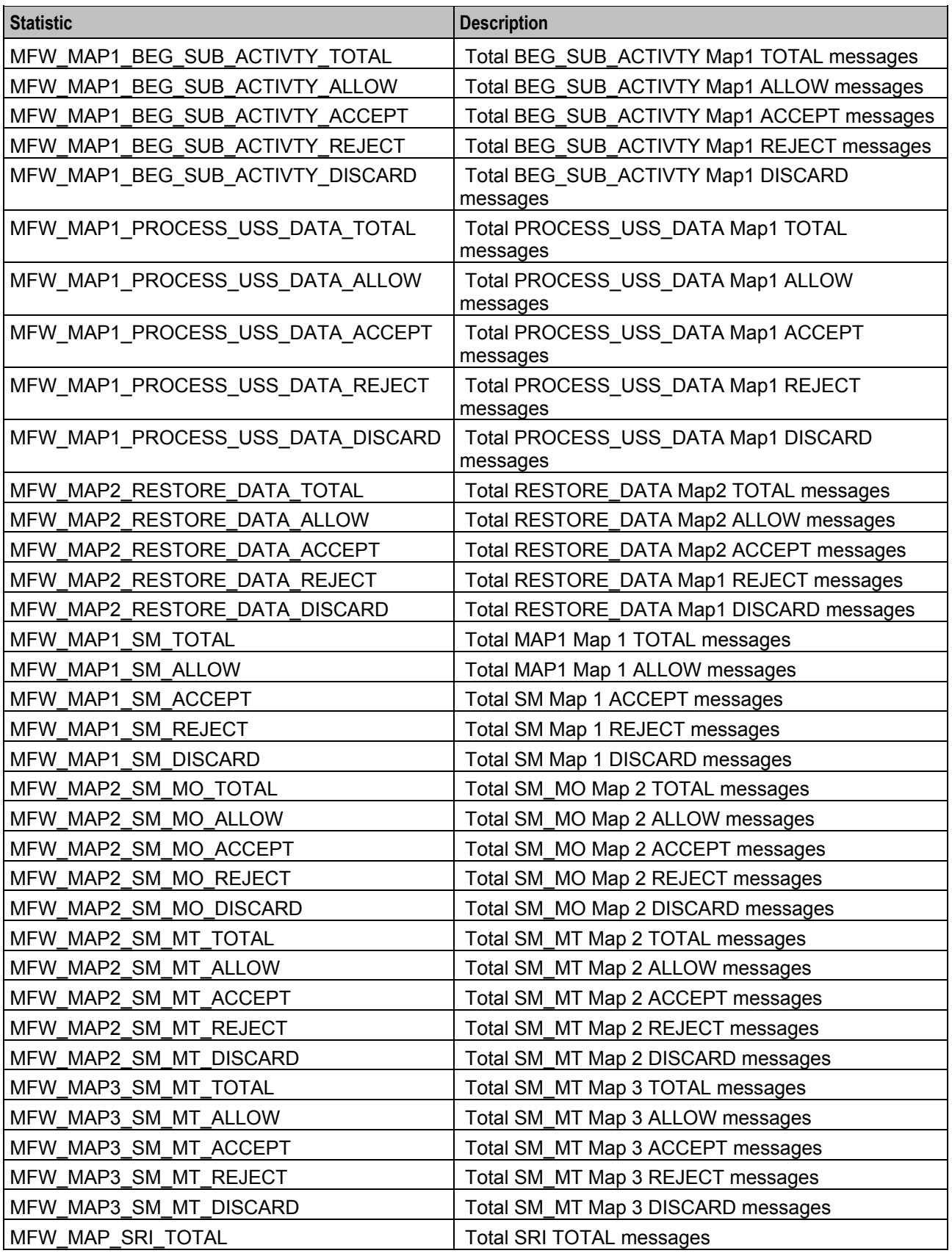

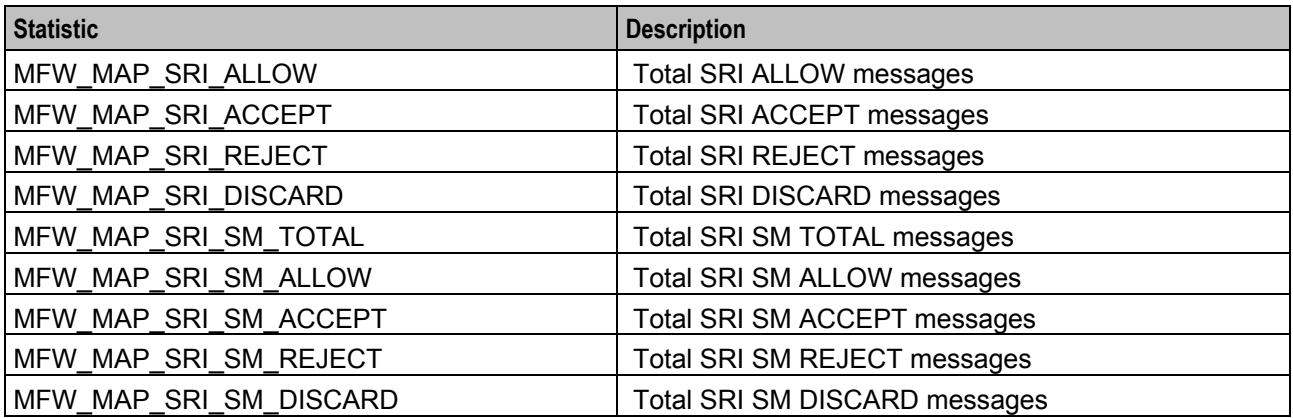

where:

- TOTAL is the total number of messages received.
- ALLOW is the total number of successful messages.
- ACCEPT is the total number of messages that have been silently accepted after failing VLR validation.
- REJECT is the total number of messages that have been rejected after failing VLR validation.
- DISCARD is the total number of messages that have been discarded after failing VLR validation.

# <span id="page-26-0"></span>**Glossary of Terms**

## **ACS**

Advanced Control Services configuration platform.

# **CC**

Country Code. Prefix identifying the country for a numeric international address.

#### **Connection**

Transport level link between two peers, providing for multiple sessions.

#### **FDA**

First Delivery Attempt - the delivery of a short message directly to the SME rather than relaying it through the MC.

## **GPRS**

General Packet Radio Service - employed to connect mobile cellular users to PDN (Public Data Network- for example the Internet).

#### **GSM**

Global System for Mobile communication.

It is a second generation cellular telecommunication system. Unlike first generation systems, GSM is digital and thus introduced greater enhancements such as security, capacity, quality and the ability to support integrated services.

#### **HLR**

The Home Location Register is a database within the HPLMN (Home Public Land Mobile Network). It provides routing information for MT calls and SMS. It is also responsible for the maintenance of user subscription information. This is distributed to the relevant VLR, or SGSN (Serving GPRS Support Node) through the attach process and mobility management procedures such as Location Area and Routing Area updates.

#### **HPLMN**

Home PLMN

#### **HTML**

HyperText Markup Language, a small application of SGML used on the World Wide Web.

It defines a very simple class of report-style documents, with section headings, paragraphs, lists, tables, and illustrations, with a few informational and presentational items, and some hypertext and multimedia.

#### **IMSI**

International Mobile Subscriber Identifier. A unique identifier allocated to each mobile subscriber in a GSM and UMTS network. It consists of a MCC (Mobile Country Code), a MNC (Mobile Network Code) and a MSIN (Mobile Station Identification Number).

<span id="page-27-0"></span>The IMSI is returned by the HLR query (SRI-SM) when doing FDA. This tells the MSC exactly who the subscriber is that the message is to be sent to.

#### **IN**

Intelligent Network

#### **ISDN**

Integrated Services Digital Network - set of protocols for connecting ISDN stations.

#### **ISUP**

ISDN User Part - part of the SS7 protocol layer and used in the setting up, management, and release of trunks that carry voice and data between calling and called parties.

#### **ITU**

International Telecommunication Union

#### **MAP**

Mobile Application Part - a protocol which enables real time communication between nodes in a mobile cellular network. A typical usage of the protocol would be for the transfer of location information from the VLR to the HLR.

#### **MC**

Message Centre. Also known as SMSC.

## **MCC**

Mobile Country Code. In the location information context, this is padded to three digits with leading zeros. Refer to ITU E.212 ("Land Mobile Numbering Plan") documentation for a list of codes.

#### **Messaging Manager**

The Messaging Manager service and the Short Message Service components of Oracle Communications Network Charging and Control product. Component acronym is MM (formerly MMX).

#### **MM**

Messaging Manager. Formerly MMX, see also *XMS* (on page [25\)](#page-30-0) and *Messaging Manager* (on page [22\)](#page-27-0).

#### **MNC**

Mobile Network Code. The part of an international address following the mobile country code (MCC), or at the start of a national format address. This specifies the mobile network code, that is, the operator owning the address. In the location information context, this is padded to two digits with a leading zero. Refer to ITU E.212 ("Land Mobile Numbering Plan") documentation for a list of codes.

#### **MO**

Mobile Originated

# **MS**

Mobile Station

## **MSC**

Mobile Switching Centre. Also known as a switch.

## **MSIN**

Mobile Station Identification Number.

## **MSISDN**

Mobile Station ISDN number. Uniquely defines the mobile station as an ISDN terminal. It consists of three parts; the country code (CC), the national destination code (NDC) and the subscriber number (SN).

# **MT**

Mobile Terminated

#### **MTP**

Message Transfer Part (part of the SS7 protocol stack).

## **PLMN**

Public Land Mobile Network

## **RIMS**

Routing Information for Mobile Services. Used to cache HLR lookup information.

**Note:** Now known as "Messaging Manager Navigator".

## **SCCP**

Signalling Connection Control Part (part of the SS7 protocol stack).

## **SGML**

Standard Generalized Markup Language. The international standard for defining descriptions of the structure of different types of electronic document.

## **SGSN**

Serving GPRS Support Node

## **SLC**

Service Logic Controller (formerly UAS).

## **SLEE**

Service Logic Execution Environment

# **SME**

Short Message Entity - This is an entity which may send or receive short messages. It may be located in a fixed network, a mobile, or an SMSC.

#### **SMS**

Depending on context, can be:

- Service Management System hardware platform
- Short Message Service
- Service Management System platform
- NCC Service Management System application

#### **SN**

Service Number

#### **SRI**

Send Routing Information - This process is used on a GSM network to interrogate the HLR for subscriber routing information.

#### **SS7**

A Common Channel Signalling system is used in many modern telecoms networks that provides a suite of protocols which enables circuit and non-circuit related information to be routed about and between networks. The main protocols include MTP, SCCP and ISUP.

## **STP**

Signalling Transfer Point. Telecom equipment routing SS7 signalling messages.

#### **SUA**

Signalling Connection Control Part User Adaptation Layer

## **TCAP**

Transaction Capabilities Application Part – layer in protocol stack, message protocol.

## **VLR**

Visitor Location Register - contains all subscriber data required for call handling and mobility management for mobile subscribers currently located in the area controlled by the VLR.

#### **VMSC**

Visited Mobile Switching Centre

#### **XML**

eXtensible Markup Language. It is designed to improve the functionality of the Web by providing more flexible and adaptable information identification.

<span id="page-30-0"></span>It is called extensible because it is not a fixed format like HTML. XML is a `metalanguage' — a language for describing other languages—which lets you design your own customized markup languages for limitless different types of documents. XML can do this because it's written in SGML.

#### **XMS**

Three letter code used to designate some components and path locations used by the Oracle Communications Network Charging and Control *Messaging Manager* (on page [22\)](#page-27-0) service and the Short Message Service. The published code is *MM* (on page [22\)](#page-27-0) (formerly MMX).

# <span id="page-32-0"></span>**Index**

# **A**

abort code mapping • 11 About This Document • v ACS • 19 Audience • v

# **B**

Background Processes • 7

# **C**

 $CC \cdot 19$ Configuration • 5 Configuration Components • 5 Configuration Files Location • 5 Configuration Overview • 5 Connection • 19 Copyright • ii CountryCodes • 11

# **D**

DiscardFailCodes • 12 Document Conventions • vi

# **E**

Editing Configuration Files • 5

# **F**

Failure • 14 FDA • 19

# **G**

GPRS • 19 GSM • 19

# **H**

 $HIR \cdot 19$ HPLMN • 19 HTML • 19

# **I**

IMSI • 19 IN • 20 Introduction • 1, 5, 6, 15 ISDN • 20 ISUP • 20 ITU • 20

## **L**

Loading Configuration Changes • 6 Location • 7

# **M**

MAP • 20 map version • 13  $MC \cdot 20$ MCC • 20 Messaging Manager • 20, 23  $mfw \cdot 5$ , 7 MFW SLEE Configuration • 6 mfw.cfg configuration file • 7 MM • 20, 23 MNC • 20  $MO \cdot 20$ MS • 21 MSC • 21 MSIN • 21 MSISDN • 21  $MT \cdot 21$  $MTP \cdot 21$ 

# **O**

Output • 14 Overview • 1, 5, 7, 15

# **P**

Parameters • 11 pc\_format • 13 PLMN • 21 Prerequisites • v Purpose • 7

# **R**

RejectFailCodes • 12 Related Documents • v RIMS • 21 rims\_if • 14

# **S**

SCCP • 21 Scope • v SGML • 21 SGSN • 21 size • 13  $SLC \cdot 21$ SLEE • 21 SLEE.cfg Configuration • 6 SME • 22 SMS • 22  $SN \cdot 22$ SRI • 22 SS7 • 22 Startup • 7 Statistics • 15 STP • 22 SUA • 22 System Overview • 1

# **T**

TCAP • 22 Tools and Utilities • 15 ttl • 14 Typographical Conventions • vi

## **V**

ValidationPrefixCodes • 13 VisitingCCodes • 11 VLR • 22 VLR Steering Statistics • 15 VLR Validation Statistics • 16 VMSC • 22 vmsc\_if • 14

## **W**

What is Messaging Firewall? • 1

# **X**

XML • 22 XMS • 20, 23